# **TYPO3.Flow - Bug # 46053**

```
Status: Resolved Resolved Resolved Priority: Must have
Author: Thiago Colares Category: Log
Created: 2013-03-05 Assigned To: Karsten Dambekalns
Updated: 2013-03-21 Due date:
PHP Version: 5.3
Has patch: No
Complexity: easy
Affected Flow version: Flow 2.0.0 beta 1
Subject: Booting->initializeSystemLogger() uses a fixed $loggerObjectName, rather than fetch it from Settings.yaml
Description
It should be set by Settings.yaml instead. So...
File: \TYPO3\Flow\Core\Booting
   /**
    * Initializes the System Logger
    *
    * @param \TYPO3\Flow\Core\Bootstrap $bootstrap
    * @return void
    */
   static public function initializeSystemLogger(Bootstrap $bootstrap) {
      ...
      $systemLogger = \TYPO3\Flow\Log\LoggerFactory::create('SystemLogger', 'TYPO3\Flow\Log\Logger',
   $settings['log']['systemLogger']['backend'], $settings['log']['systemLogger']['backendOptions']);
      ...
  }
Should something like
   /**
    * Initializes the System Logger
    *
    * @param \TYPO3\Flow\Core\Bootstrap $bootstrap
    * @return void
    */
   static public function initializeSystemLogger(Bootstrap $bootstrap) {
      ...
      $systemLogger = \TYPO3\Flow\Log\LoggerFactory::create('SystemLogger', $settings['log']['logger']['backend'],
   $settings['log']['systemLogger']['backend'], $settings['log']['systemLogger']['backendOptions']);
      ...
  }
Note: I'm using $settings['log']['logger'] rather than 'TYPO3\Flow\Log\Logger'. Consequently, the Settings.yaml should be updated:
   TYPO3:
```
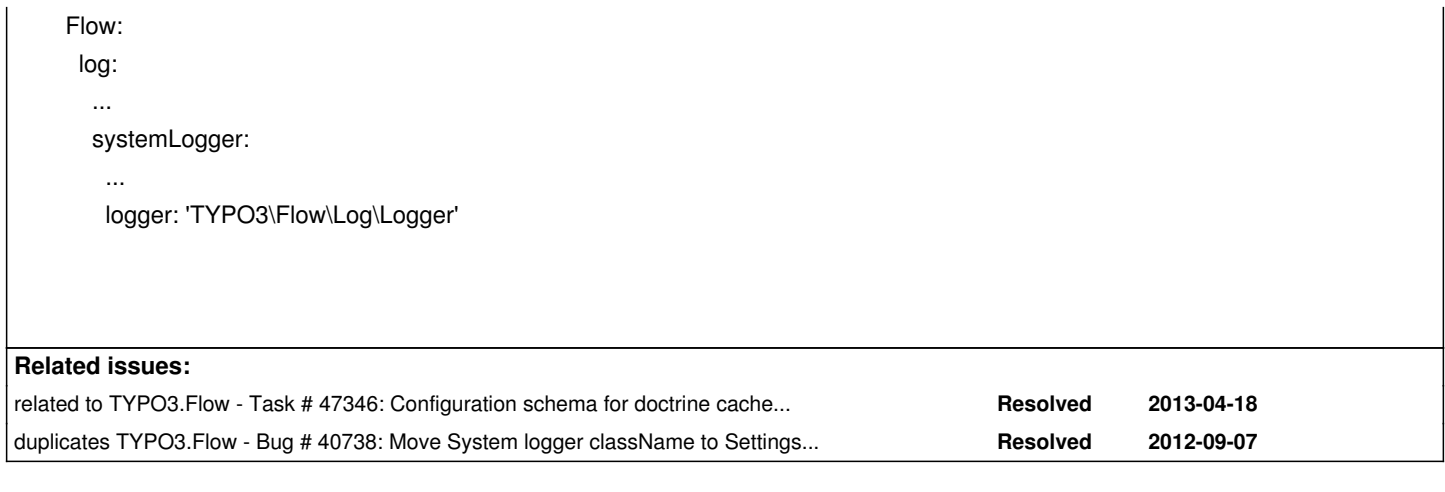

### **Associated revisions**

## **Revision 0c1046e9 - 2013-03-18 10:15 - Henrik Møller Rasmussen**

[FEATURE] Make System Logger frontend configurable

Move hard coded TYPO3\FLOW3\Log\Logger to Settings.yaml instead. This allows a user to fully replace the logger instead of just adding or removing backends.

Resolves: #40738 #46053 Releases: master, 2.0 Change-Id: I6da4763fb94798b1d1647b6108457996a48aa128

# **Revision b1c23134 - 2013-03-21 15:18 - Henrik Møller Rasmussen**

[FEATURE] Make System Logger frontend configurable

Move hard coded TYPO3\FLOW3\Log\Logger to Settings.yaml instead. This allows a user to fully replace the logger instead of just adding or removing backends.

Resolves: #40738 Resolves: #46053 Releases: master, 2.0 Change-Id: I6da4763fb94798b1d1647b6108457996a48aa128

## **Revision 8ece7498 - 2013-03-21 16:00 - Karsten Dambekalns**

[BUGFIX] Undefined index breaks logger setup in Production

With I6da4763fb94798b1d1647b6108457996a48aa128 the logger used for the system log was made configurable. In Production context, when cached settings are used, this breaks after an update - and even --force with a cache flush does not help.

This change adds a safeguard against the settings not being there.

Change-Id: I3d72e8c8580f552f45a1865bd45dae01c4413cce

Related: #40738 Related: #46053 Releases: master, 2.0

#### **Revision c3f0cdbf - 2013-03-21 16:05 - Karsten Dambekalns**

[BUGFIX] Undefined index breaks logger setup in Production

With I6da4763fb94798b1d1647b6108457996a48aa128 the logger used for the system log was made configurable. In Production context, when cached settings are used, this breaks after an update - and even --force with a cache flush does not help.

This change adds a safeguard against the settings not being there.

Change-Id: I3d72e8c8580f552f45a1865bd45dae01c4413cce Related: #40738 Related: #46053 Releases: master, 2.0

## **Revision 29ea4e4d - 2013-03-27 12:05 - Henrik Møller Rasmussen**

[FEATURE] Make System Logger frontend configurable

Move hard coded TYPO3\FLOW3\Log\Logger to Settings.yaml instead. This allows a user to fully replace the logger instead of just adding or removing backends.

Resolves: #40738 #46053 Releases: master, 2.0 Change-Id: I6da4763fb94798b1d1647b6108457996a48aa128

#### **Revision 60e1bd57 - 2013-03-27 12:05 - Karsten Dambekalns**

[BUGFIX] Undefined index breaks logger setup in Production

With I6da4763fb94798b1d1647b6108457996a48aa128 the logger used for the system log was made configurable. In Production context, when cached settings are used, this breaks after an update - and even --force with a cache flush does not help.

This change adds a safeguard against the settings not being there.

Change-Id: I3d72e8c8580f552f45a1865bd45dae01c4413cce Related: #40738 Related: #46053 Releases: master, 2.0

#### **History**

*- File 46053 added*

### **#2 - 2013-03-06 10:58 - Karsten Dambekalns**

*- Category set to Log*

#### **#3 - 2013-03-18 10:05 - Karsten Dambekalns**

- *Status changed from New to Closed*
- *Assigned To set to Karsten Dambekalns*

See #40738 for progress.

#### **#4 - 2013-03-20 16:11 - Gerrit Code Review**

*- Status changed from Closed to Under Review*

Patch set 2 for branch **2.0** has been pushed to the review server. It is available at https://review.typo3.org/19084

### **#5 - 2013-03-21 [16:13 - Gerrit Code Review](https://review.typo3.org/19084)**

Patch set 3 for branch **2.0** has been pushed to the review server. It is available at https://review.typo3.org/19084

#### **#6 - 2013-03-21 17:37 - Henrik Møller Rasmussen**

*- Status change[d from Under Review to Resolv](https://review.typo3.org/19084)ed*

Applied in changeset commit:b1c23134f132bfce2b2eb828222b966d3e06e360.

**Files**

46053 2.4 kB 2013-03-06 Thiago Colares